## Cheatography

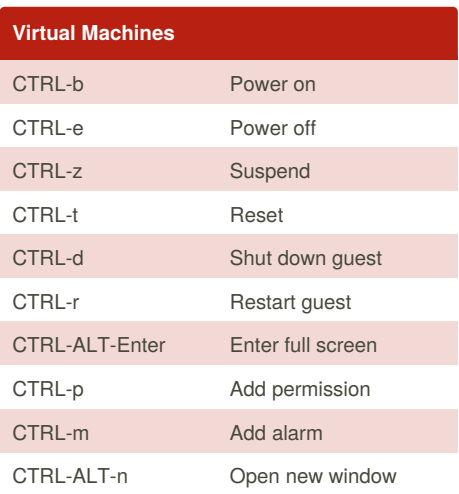

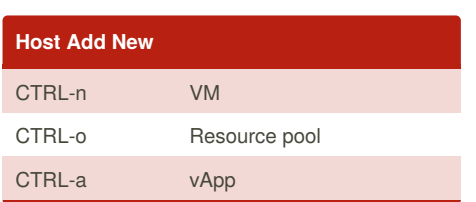

[cheatography.com/danh/](http://www.cheatography.com/danh/) <www.web-hoff.com>

By **danh**

## vSphere4.1 Keyboard Shortcuts by [danh](http://www.cheatography.com/danh/) via [cheatography.com/80/cs/64/](http://www.cheatography.com/danh/cheat-sheets/vsphere4-1)

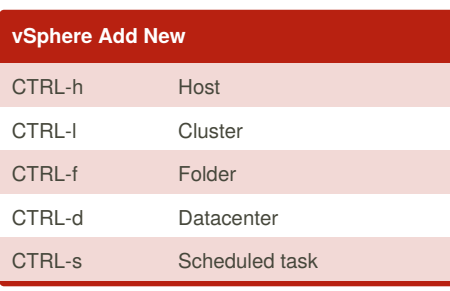

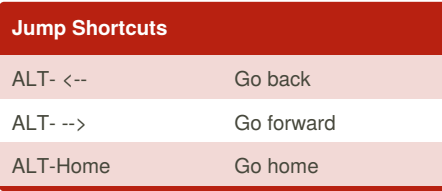

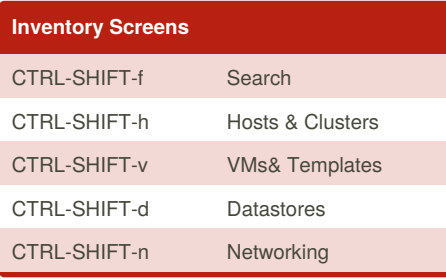

Published 2nd November, 2011. Last updated 17th May, 2015. Page 1 of 1.

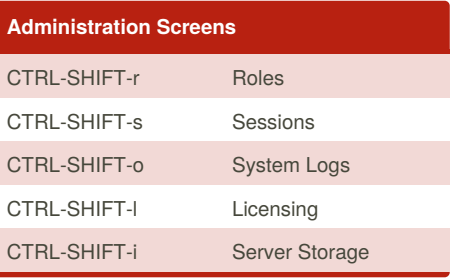

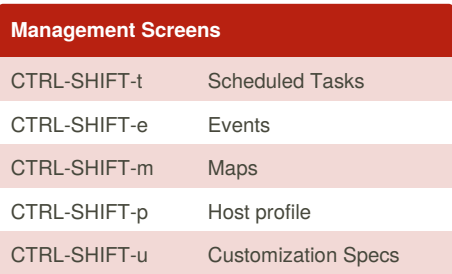

Sponsored by **Readability-Score.com** Measure your website readability! <https://readability-score.com>